# **7games bet bônus**

- 1. 7games bet bônus
- 2. 7games bet bônus :betvip dono
- 3. 7games bet bônus :o que significa encerrar aposta no sportingbet

## **7games bet bônus**

Resumo:

**7games bet bônus : Inscreva-se em mka.arq.br e entre no mundo das apostas de alta classe! Desfrute de um bônus exclusivo e comece a ganhar agora!**  contente:

## **7games bet bônus**

Aqui estão as etapas para instalar um arquivo APK em 7games bet bônus um dispositivo Android:

- 1. Abra as configurações do seu telefone.
- 2. Navegue até Biometria e segurança e toque em 7games bet bônus Instalar fontes desconhecidas.
- Selecione seu navegador preferido (Samsung Internet, Chrome ou Firefox) no qual deseja 3. baixar os arquivos APK.
- 4. Habilite a alternância para instalar aplicativos.

### **Instalação em 7games bet bônus dispositivos não-Samsung**

- 1. Em seu dispositivo, vá para Configurações.
- 2. Toque em 7games bet bônus Aplicativos e notificações > Avançado.
- 3. Toque em 7games bet bônus Permissões especiais.
- 4. Toque em 7games bet bônus Instalar aplicativos desconhecidos.
- 5. Selecione o navegador do qual você irá baixar o APK, por exemplo, Chrome.
- 6. Se você forem solicitado, ative Permitir de fontes desconhecidas.

Agora, você está pronto para instalar aplicativos APK em 7games bet bônus seu dispositivo Android! Espere até a conclusão do download e siga o assistente de instalação.

Descubra os melhores jogos de aventura para download no 7Games

Conheça os melhores jogos de aventura para download disponíveis no 7Games. 9 Tenha uma experiência emocionante e gratificante baixando os nossos jogos selecionados com cuidado. Venha agora e explore o mundo dos 9 jogos de aventura!

Se você é um amante de jogos de aventura, então o 7Games é o lugar certo para você! 9 Neste artigo, vamos apresentar os melhores jogos de aventura para download disponíveis no nosso site, que proporcionam diversão ilimitada e 9 a chance de explorar diferentes mundos. Se você está procurando um jeito de se divertir ou simplesmente relaxar, nós temos 9 algo para você. Continue lendo para descobrir como baixar e instalar facilmente os jogos de aventura selecionados do 7Games e 9 como começar a desfrutar dessa experiência emocionante.

# **7games bet bônus :betvip dono**

Voc pode fazer o download de apps, jogos e contedo digital para seu dispositivo com o app Google Play Store. O app vem pr-instalado em 7games bet bônus dispositivos Android compatveis com o Google Play, e possvel fazer o download dele em 7games bet bônus alguns Chromebooks.

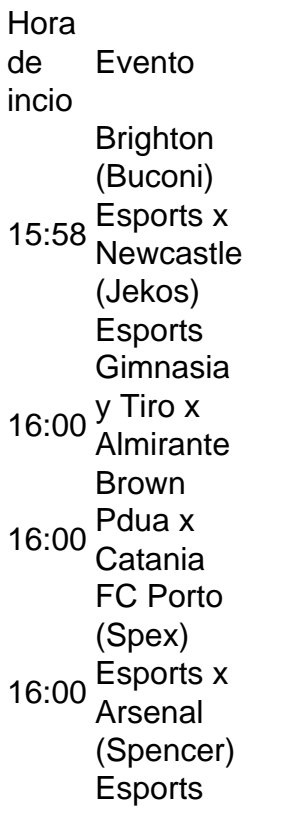

### **7games bet bônus**

O 7Games é um aplicativo de download para smartphones que oferece uma ampla variedade de jogos para seu entretenimento. Disponível para dispositivos Android e iOS, o 7Games é uma plataforma de jogo que oferece diferentes títulos em 7games bet bônus um só lugar. Venha se divertir com o 7Games e descubra por que milhões de jogadores adoram este aplicativo.

#### **7games bet bônus**

- Crie 7games bet bônus conta na 7Games. O processo de cadastro é simples e rápido. Clique aqui e faça 7games bet bônus conta agora mesmo!
- Active a promoção na página de PROMOÇÕES.
- Deposite e receba o bônus.
- Acesse a loja de aplicativos do seu celular, como a Google Play Store ou a App Store, e procure por "7Games".
- Baixe o aplicativo e este será automaticamente instalado no seu celular.

#### **Por que Baixar o App do 7Games**

- Diversão sem fim: O 7Games oferece uma gama de jogos, como jogos de cassino, apostas, corrida infinita e etc.
- Bônus de depósito exclusivo: Ative a promoção na página de PROMOÇÕES e comece a ●jogar com o bônus do 7Games.
- · Informações atualizadas: Receba todas as informações mais recentes sobre o app de 7 Games, torneios em 7games bet bônus aberto, e muito mais.
- Acesso fácil: Com o 7Games instalado no seu celular, é possível acessar e jogar todos os jogos oferecidos sempre que quisesse.
- Compatibilidade: Disponível para dispositivos Android e iOS.

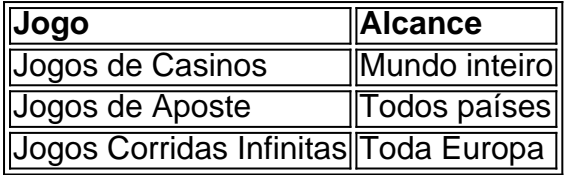

#### **Em Conclusão**

O app do 7Games é uma plataforma com um catálogo extenso de jogos que garante uma boa experiência para o jogador e atrai diversos tipos de público que esteja procurando um novo lugar para se divertir e ganhar algum dinheiro em 7games bet bônus torneios. O sistema do 7Games apresenta títulos variados e um método intuitivo e fácil de ser utilizado por quem busca novidade, com segurança ao gerenciar dados.

O futuro dos jogos e das apostas vêm dispostos à levar o entretenimento ao palmas das mãos de todos graças à digitalização dos aplicativos onde a diferença são as facilidades para os usuários de diferentes idades conectarem-se a eles pelo dispositivo digital por qual contar mais com segurança através do próprio aplicativo para poder desfrutar, brincar e pagar recursos virtuais.

Originais ou adaptados dos consoles ao celulares, os apps seguem a tendência natural de simplificar e ampliar o compartilhamento, aumentando seus a alcançarem uma maior familiaridade dos usuários com essa prática. Por estas possibilidades, portanto, é questão de semana elegir o seu aplicativo preferido como o Jogo dos Subway Surfers que é um dos mais destacados jogos nos primeiros lugares do top de dos jogadores gracas ao o seu conceito intuitivo e ao seu nível.

#### REFERÊNCIAS

- . $\{nn\}$  (2024)
- Informacion sql Sobre 7 Games (2024)

### **7games bet bônus :o que significa encerrar aposta no sportingbet**

Um novo candidato ao conselho eleitoral do estado da Geórgia levantou dúvidas sobre se ela pode fazer parte dos preparativos para subverter a eleição 7games bet bônus nome de Donald Trump e outros que esperam lançar dúvida nos resultados.

Esses medos são infundados, disse ela.

O presidente da Geórgia nomeou Janelle King, uma apresentadora de podcasts conservadora negra e republicana do partido republicano mão para um quinto lugar crítico no conselho eleitoral 7games bet bônus maio.O Partido Republicano estadual aplaudiu o substituto mais moderado republicanos com rei a ver como voto por "integridade nas eleições" antes das críticas presidenciais eleição presidencial

Mas King nega categoricamente que pretende interferir nas eleições do estado como membro da diretoria ou teve contato com a campanha de Trump e seus substitutos 7games bet bônus relação à 7games bet bônus nomeação.

"Ouvi vários rumores sobre o que vou fazer ou não", disse King. E a maneira como vejo é porque isso são as pessoas esperando de mim e aquilo 7games bet bônus quem elas percebem, mas

nunca fui alguém para se basear no desejo dos outros." Gosto muito da justiça; gosto do sono à noite".

O conselho eleitoral promulga regras eleitorais, conduz a educação dos eleitores e investiga questões de má conduta ou fraude nas eleições. A diretoria do comitê tem um nomeado pelo Partido Democrata (Democratas) Republicanos – cada membro é eleitor no Senado estadual que agora parece uma maioria republicana 4-1; embora o governador Brian Kemp esteja fora da crescentemente radical assecla Trump para os republicanos 7games bet bônus seu partido republicano!

"O conselho eleitoral estadual tem um papel enorme a desempenhar na forma como as eleições da Geórgia são administradas e certificada, especialmente este ano 7games bet bônus estado de balanço que decidiu o último eleição presidencial", disse Stephanie Jackson Ali. diretor político para New Georgia Project Action Fund "Os membros do SEB poderia literalmente determinar quem ganha no novembro."

"Com esta nomeação, estou cada vez mais preocupado com a futura politização de um conselho que deve ser focado 7games bet bônus administrar nossas eleições sem problemas e acessível para os eleitores da Geórgia", acrescentou Jackson Ali.

King é ex-vice diretor do partido estatal. Ela também trabalhou no alcance bipartidário com a Liga dos Eleitores da Mulher, seu marido Kelvin Rei copresidente de Let's Win For America Action (Vamos ganhar para América Ação), um comitê político conservador que se concentra na divulgação minoritária aos republicanos; e 7games bet bônus 2024 foi candidato ao Senado americano perdendo as primárias republicana pelo favorito candidata Herschel Walker por Trump...

Janelle King não foi uma participante ativa no drama rodopiante da política de integridade eleitoral na Geórgia após a eleição 2024. Em relação aos outros nomeados para o conselho, ela também é luz sobre experiência com eleições. Perguntada se acreditava que as 2024 foram razoavelmente administradas 7games bet bônus Georgia? disse ele

"Eu acredito que havia algumas coisas questionáveis", disse King. E eu creio, essas pessoas têm causado uma ruptura 7games bet bônus se ou não as outras acreditam no nosso processo." O papel "permitir-me ser capaz de ver provas e - ou a falta delas, o que quer ele apresenta", acrescentou ela. "Havia algumas coisas questionáveis? Mas respeitamos se essa decisão foi tomada certo?" Quero dizer Trump não está na Casa Branca Então Presidente Biden é nosso presidente E isso era onde estamos."

Os conservadores estão levantando questões sobre a competência do registro de Fulton County e da diretoria eleitoral no condado mais populoso, que inclui grande parte dos municípios.

O conselho eleitoral estadual votou no mês passado para advertir o condado de Fulton e exigir supervisão externa durante todo resto do ciclo das eleições 2024, como uma censura depois que os trabalhadores da eleição municipal violaram a lei estatal ao realizarem um recontagem dos votos presidenciais 7games bet bônus 2024 por conta dupla.

O secretário de Estado determinou que a infração não impactou os resultados eleitorais. Os resultado das eleições para 2024 no condado Fulton e o estado foram repetidamente validados 7games bet bônus recontagens, bem como nas conclusões judiciais

Ativistas democratas do partido sugerem que o foco da junta eleitoral estadual no condado de Fulton é a definição para um maior negacionismo se Trump perder Geórgia 7games bet bônus novembro.

O presidente da Câmara na Geórgia, Jon Burns nomeado Rei para suceder Edward Lindsey (exrepresentante do estado cuja prática de lobbying no governo municipal e votos nos conselhos classificou os republicanos como ala Trump.

Organizações de direita como a Fundação Texas Public Policy Foundation vinham pedindo pela saída da Lindsey, mesmo quando o prazo expirou 7games bet bônus março. A casa não conseguiu nomear seu substituto antes do adiamento para este ano e deixou 7games bet bônus decisão com Burns ndia

A nomeação de King foi recebida pelo presidente do Partido Republicano da Geórgia, Josh McKoon como "boas notícias" 7games bet bônus um jantar para arrecadação e angariação dos fundos no Columbus onde ele descreveu o conselho dando uma maioria trabalhadora com três pessoas que concordam conosco sobre "a importância das eleições". integridade. "

"Acredito que quando olharmos para trás 7games bet bônus 5 de novembro, 2024 vamos dizer chegar a essa maioria com 3-2 na comissão eleitoral estadual e garantir o mesmo nível possível", acrescentou McKoon.

O conselho não certifica eleições na Geórgia; esse papel pertence ao Conselho Eleitoral do condado e, finalmente o escritório da secretária de Estado.

"Eu sou apenas um voto", disse King. "Não posso bloquear nada se eu quiser, e não pretendo interferir nas eleições ". O que planejo fazer é garantir o quanto antes de nós estamos errados 7games bet bônus relação ao fato do assunto ser feito; então precisamos resolver isso."

O gabinete do orador da Geórgia negou que Burns tenha sido contatado por Trump, um membro de 7games bet bônus equipe ou alguém trabalhando 7games bet bônus nome dessa campanha no sentido para substituir Lindsey na diretoria com uma pessoa passível ao interesse dele. "A nomeação de Janelle King para o conselho eleitoral estadual não foi impactada por nenhuma influência externa", disse Kayla Robertson, porta-voz da Burns. "Janelle será um tremendo ativo como pensadora independente e árbitro imparcial que colocará princípio acima das políticas? garantir transparência 7games bet bônus nossas eleições".

Author: mka.arq.br Subject: 7games bet bônus Keywords: 7games bet bônus Update: 2024/8/10 15:46:44